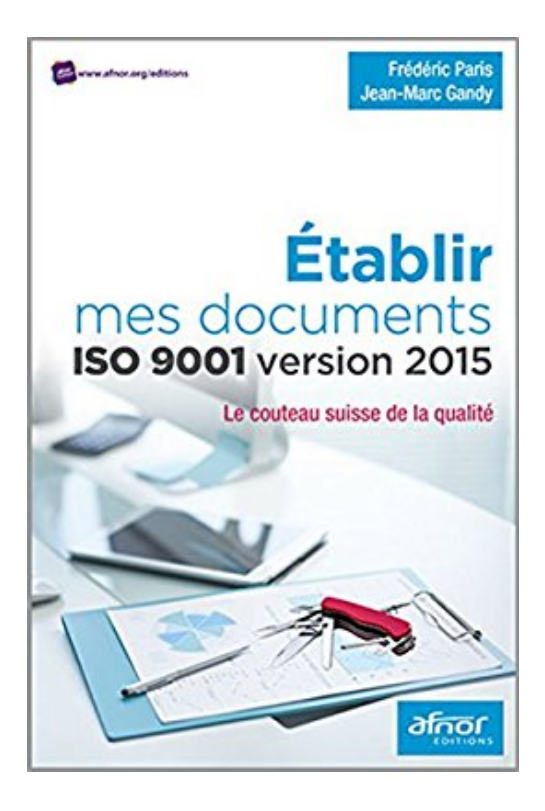

**Etablir mes documents ISO 9001 version 2015 : Le couteau suisse de la qualité**

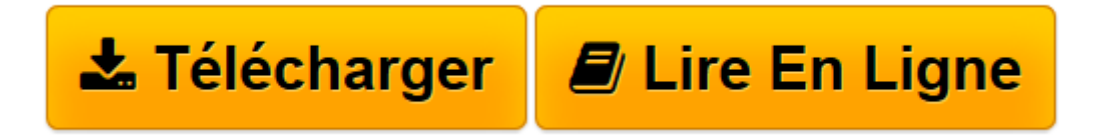

[Click here](http://bookspofr.club/fr/read.php?id=2124655418&src=fbs) if your download doesn"t start automatically

# **Etablir mes documents ISO 9001 version 2015 : Le couteau suisse de la qualité**

Frédéric Paris, Jean-Marc Gandy

**Etablir mes documents ISO 9001 version 2015 : Le couteau suisse de la qualité** Frédéric Paris, Jean-Marc Gandy

**[Télécharger](http://bookspofr.club/fr/read.php?id=2124655418&src=fbs)** [Etablir mes documents ISO 9001 version 2015 : Le c ...pdf](http://bookspofr.club/fr/read.php?id=2124655418&src=fbs)

**[Lire en ligne](http://bookspofr.club/fr/read.php?id=2124655418&src=fbs)** [Etablir mes documents ISO 9001 version 2015 : Le ...pdf](http://bookspofr.club/fr/read.php?id=2124655418&src=fbs)

## **Téléchargez et lisez en ligne Etablir mes documents ISO 9001 version 2015 : Le couteau suisse de la qualité Frédéric Paris, Jean-Marc Gandy**

### 210 pages

### Présentation de l'éditeur

Ce guide pratique est destiné à tout professionnel concerné par la qualité et les systèmes de management, débutant comme initié. Il répond clairement aux questions suivantes : Quels avantages tirer d'une démarche de certification ISO 9001:2015 ? Comment mettre en place, de manière simple et efficace, un système de management de la qualité selon l'ISO 9001:2015 ? Quels documents faut-il utiliser pour accompagner la démarche qualité ? Sous quelle forme les présenter ? Comment alléger au maximum la documentation nécessaire ? Quoi de neuf avec la version 2015 de la norme ISO 9001 ? L'originalité de ce livre est double : Il propose au lecteur de nombreux modèles, supports, exemples de documents et méthodes tirés de l'expérience des auteurs, dont l'entreprise pourra directement s'inspirer ; Il développe une approche pédagogique originale et puissante en partant de la documentation qualité pour rendre accessible à tous la logique des systèmes de management de la qualité. Biographie de l'auteur

Après plusieurs années d'expérience en tant que technicien puis ingénieur CESI (Centre d'études supérieures industrielles) en entreprises dans le domaine des études et des réalisations puis dans le consulting, Frédéric Paris a intégré le Groupe AFNOR en tant que formateur et auditeur ICA (Institut de certification des auditeurs) ainsi que responsable de l'antenne Pays de Savoie. Son action s'est ensuite étendue aux régions : Rhône-Alpes, Auvergne et Franche-Comté. Il est également auditeur QSE (Qualité, sécurité, environnement) et expert approuvé IATF (International Automotive Task Force) auprès d'AFNOR Certification. Jean-Marc Gandy (DESS IAE (Institut d'administration des entreprises) Lyon) a plus de trente ans d'expérience dans l'univers des services. Il est à ce jour formateur et consultant dans les domaines de l'organisation commerciale et du management d'équipe. Il est auteur ou coauteur de plusieurs ouvrages déjà parus chez AFNOR Editions dont Organiser sa démarche commerciale – Le couteau suisse de l'action commerciale (avec Jérôme Léau, Collection "Solutions pour...", 2010) et Motiver vos collaborateurs (Collection "Solutions pour...", 2008).

Download and Read Online Etablir mes documents ISO 9001 version 2015 : Le couteau suisse de la qualité Frédéric Paris, Jean-Marc Gandy #WGIM9DX3Q1L

Lire Etablir mes documents ISO 9001 version 2015 : Le couteau suisse de la qualité par Frédéric Paris, Jean-Marc Gandy pour ebook en ligneEtablir mes documents ISO 9001 version 2015 : Le couteau suisse de la qualité par Frédéric Paris, Jean-Marc Gandy Téléchargement gratuit de PDF, livres audio, livres à lire, bons livres à lire, livres bon marché, bons livres, livres en ligne, livres en ligne, revues de livres epub, lecture de livres en ligne, livres à lire en ligne, bibliothèque en ligne, bons livres à lire, PDF Les meilleurs livres à lire, les meilleurs livres pour lire les livres Etablir mes documents ISO 9001 version 2015 : Le couteau suisse de la qualité par Frédéric Paris, Jean-Marc Gandy à lire en ligne.Online Etablir mes documents ISO 9001 version 2015 : Le couteau suisse de la qualité par Frédéric Paris, Jean-Marc Gandy ebook Téléchargement PDFEtablir mes documents ISO 9001 version 2015 : Le couteau suisse de la qualité par Frédéric Paris, Jean-Marc Gandy DocEtablir mes documents ISO 9001 version 2015 : Le couteau suisse de la qualité par Frédéric Paris, Jean-Marc Gandy MobipocketEtablir mes documents ISO 9001 version 2015 : Le couteau suisse de la qualité par Frédéric Paris, Jean-Marc Gandy EPub

#### **WGIM9DX3Q1LWGIM9DX3Q1LWGIM9DX3Q1L**